## Package 'cthist'

June 7, 2022

Title Clinical Trial Registry History

Version 1.2.1

Description Retrieves historical versions of clinical trial registry entries.

License  $AGPL$  ( $>= 3$ )

URL <https://github.com/bgcarlisle/cthist>

BugReports <https://github.com/bgcarlisle/cthist/issues>

Imports assertthat, dplyr, httr, jsonlite, magrittr, polite, RCurl, readr, rlang, rvest, selectr, stringr, tibble

**Suggests** test that  $(>= 3.0.0)$ 

Config/testthat/edition 3

Encoding UTF-8

RoxygenNote 7.1.2

NeedsCompilation no

Author Benjamin Gregory Carlisle [aut, cre] (<<https://orcid.org/0000-0001-8975-0649>>)

Maintainer Benjamin Gregory Carlisle <murph@bgcarlisle.com>

Repository CRAN

Date/Publication 2022-06-07 04:30:22 UTC

### R topics documented:

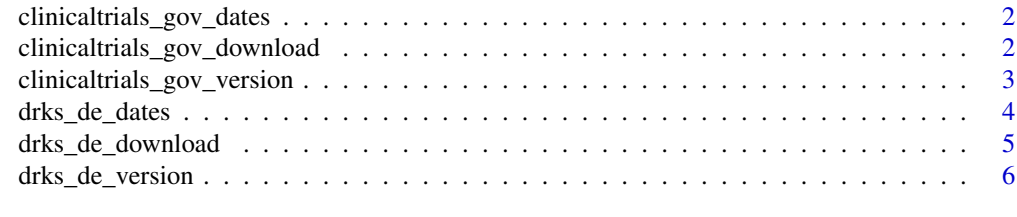

**Index** [7](#page-6-0)

```
clinicaltrials_gov_dates
```
*Download a vector of dates on which a ClinicalTrials.gov registry entry was updated*

#### Description

Download a vector of dates on which a ClinicalTrials.gov registry entry was updated

#### Usage

```
clinicaltrials_gov_dates(nctid, status_change_only = FALSE)
```
#### Arguments

nctid A character string including a well-formed ClinicalTrials.gov NCT Number, e.g. "NCT00942747". (A capitalized "NCT" followed by eight numerals with no spaces or hyphens.) status\_change\_only If TRUE, returns only the dates marked with a Recruitment Status change, default FALSE.

#### Value

A character vector of ISO-8601 formatted dates corresponding to the dates on which there were clinical trial history version updates.

#### Examples

```
## Not run:
versions <- clinicaltrials_gov_dates("NCT00942747")
```
## End(Not run)

clinicaltrials\_gov\_download

*Mass-download registry entry historical versions from ClinicalTrials.gov*

#### **Description**

This function will download all ClinicalTrials.gov registry records for the NCT numbers specified. Rather than transcribing NCT numbers by hand, it is recommended that you conduct a search for trials of interest using the ClinicalTrials.gov web front-end and download the result as a commaseparated value (CSV) file. The CSV can be read in to memory as a data frame and the NCT Number column can be passed directly to the function as the nctids argument.

#### <span id="page-2-0"></span>Usage

```
clinicaltrials_gov_download(nctids, output_filename = NA, quiet = FALSE)
```
#### Arguments

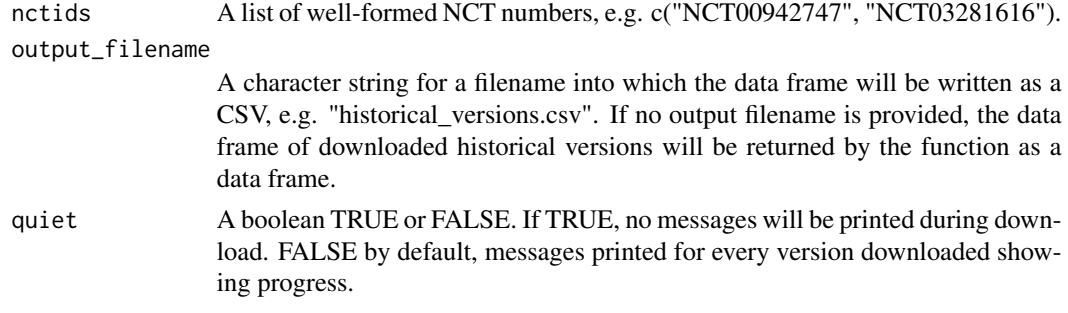

#### Value

If an output filename is specified, on successful completion, this function returns TRUE and otherwise returns FALSE. If an output filename is not specified, on successful completion, this function returns a data frame containing the historical versions of the clinical trial that have been retrieved, and in case of error returns FALSE. After unsuccessful completion with an output filename specified, if the function is called again with the same NCT numbers and output filename, the function will check the output file for errors or incompletely downloaded registry entries, remove them and try to download the historical versions that are still needed, while preserving the ones that have already been downloaded correctly.

#### Examples

```
## Not run:
filename <- tempfile()
clinicaltrials_gov_download(c("NCT00942747",
    "NCT03281616"), filename)
## End(Not run)
## Not run:
hv <- clinicaltrials_gov_download("NCT00942747")
## End(Not run)
```
clinicaltrials\_gov\_version

*Download a registry entry version from ClinicalTrials.gov*

#### Description

Download a registry entry version from ClinicalTrials.gov

#### <span id="page-3-0"></span>Usage

```
clinicaltrials_gov_version(nctid, versionno = 1)
```
#### Arguments

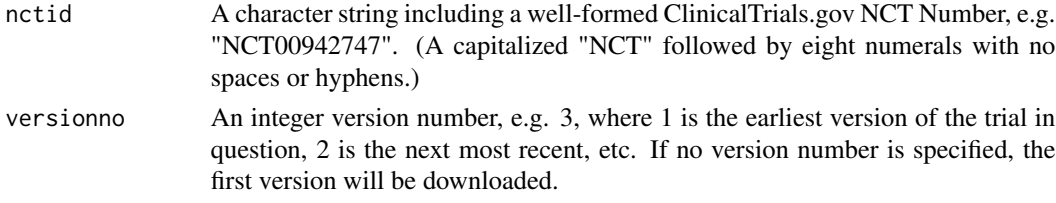

#### Value

A list containing the overall status, enrolment, start date, start date precision (month or day) primary completion date, primary completion date precision (month or day), primary completion date type, minimum age, maximum age, sex, gender-based, accepts healthy volunteers, inclusion/exclusion criteria, outcome measures, contacts and sponsors

#### Examples

```
## Not run:
version <- clinicaltrials_gov_version("NCT00942747", 1)
## End(Not run)
```
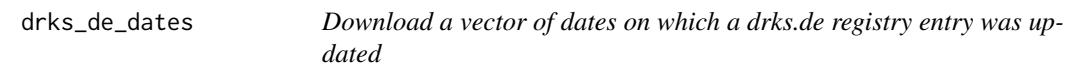

#### Description

Download a vector of dates on which a drks.de registry entry was updated

#### Usage

```
drks_de_dates(drksid)
```
#### Arguments

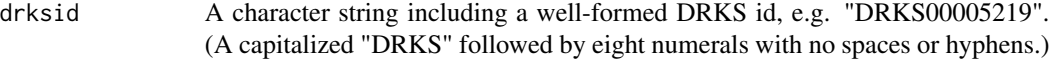

#### Value

A character vector of ISO-8601 formatted dates corresponding to the dates on which there were clinical trial history version updates.

#### <span id="page-4-0"></span>drks\_de\_download 5

#### Examples

## Not run: versions <- drks\_de\_dates("DRKS00005219")

## End(Not run)

drks\_de\_download *Mass-download registry entry historical versions from DRKS.de*

#### Description

This function will download all DRKS.de registry records for the TRNs specified. Rather than transcribing TRNs by hand, it is recommended that you conduct a search for trials of interest using the DRKS.de web front-end and download the result as a comma-separated value (CSV) file. The download option labeled "CSV" on DRKS.de currently produces a zipped semicolon-delimited file, which must be unzipped before reading. The file can be read in to memory as a data frame and the drksId column can be passed directly to the function as the drksids argument.

#### Usage

drks\_de\_download(drksids, output\_filename = NA, quiet = FALSE)

#### **Arguments**

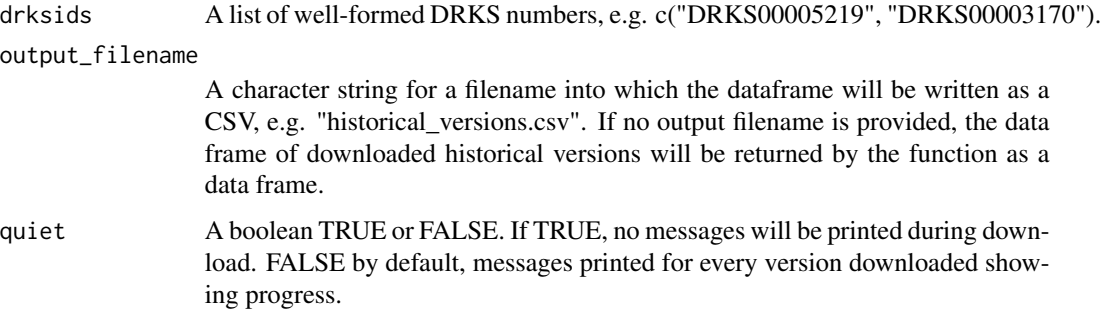

#### Value

If an output filename is specified, on successful completion, this function returns TRUE and otherwise returns FALSE. If an output filename is not specified, on successful completion, this function returns a data frame containing the historical versions of the clinical trial that have been retrieved, and in case of error returns FALSE. After unsuccessful completion, if the function is called again with the same NCT numbers and output filename, it will check the output file for errors in the download, remove them and try to download the historical versions again.

#### Examples

```
## Not run:
filename <- tempfile()
drks_de_download(c("DRKS00005219", "DRKS00003170"), filename)
## End(Not run)
## Not run:
hv <- drks_de_download("DRKS00005219")
## End(Not run)
```
drks\_de\_version *Download a registry entry version from DRKS.de*

#### Description

Download a registry entry version from DRKS.de

#### Usage

drks\_de\_version(drksid, versionno = 1)

#### Arguments

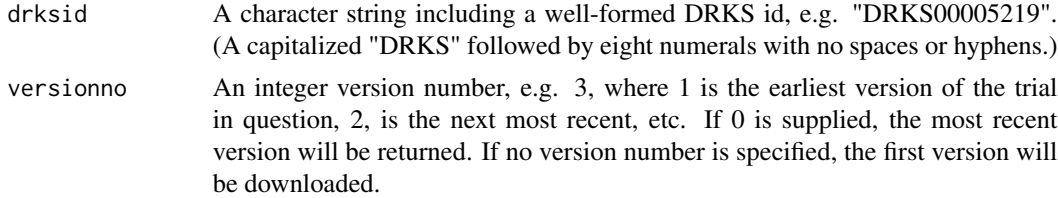

#### Value

A list containing the overall status, enrolment, start date, primary completion date, primary completion date type, minimum age, maximum age, sex, gender-based, accepts healthy volunteers, inclusion/exclusion criteria, outcome measures, contacts and sponsors

#### Examples

```
## Not run:
version <- drks_de_version("DRKS00005219", 1)
## End(Not run)
```
<span id="page-5-0"></span>

# <span id="page-6-0"></span>Index

clinicaltrials\_gov\_dates, [2](#page-1-0) clinicaltrials\_gov\_download, [2](#page-1-0) clinicaltrials\_gov\_version, [3](#page-2-0)

drks\_de\_dates, [4](#page-3-0) drks\_de\_download, [5](#page-4-0) drks\_de\_version, [6](#page-5-0)